## Complete list of manager CLI commands

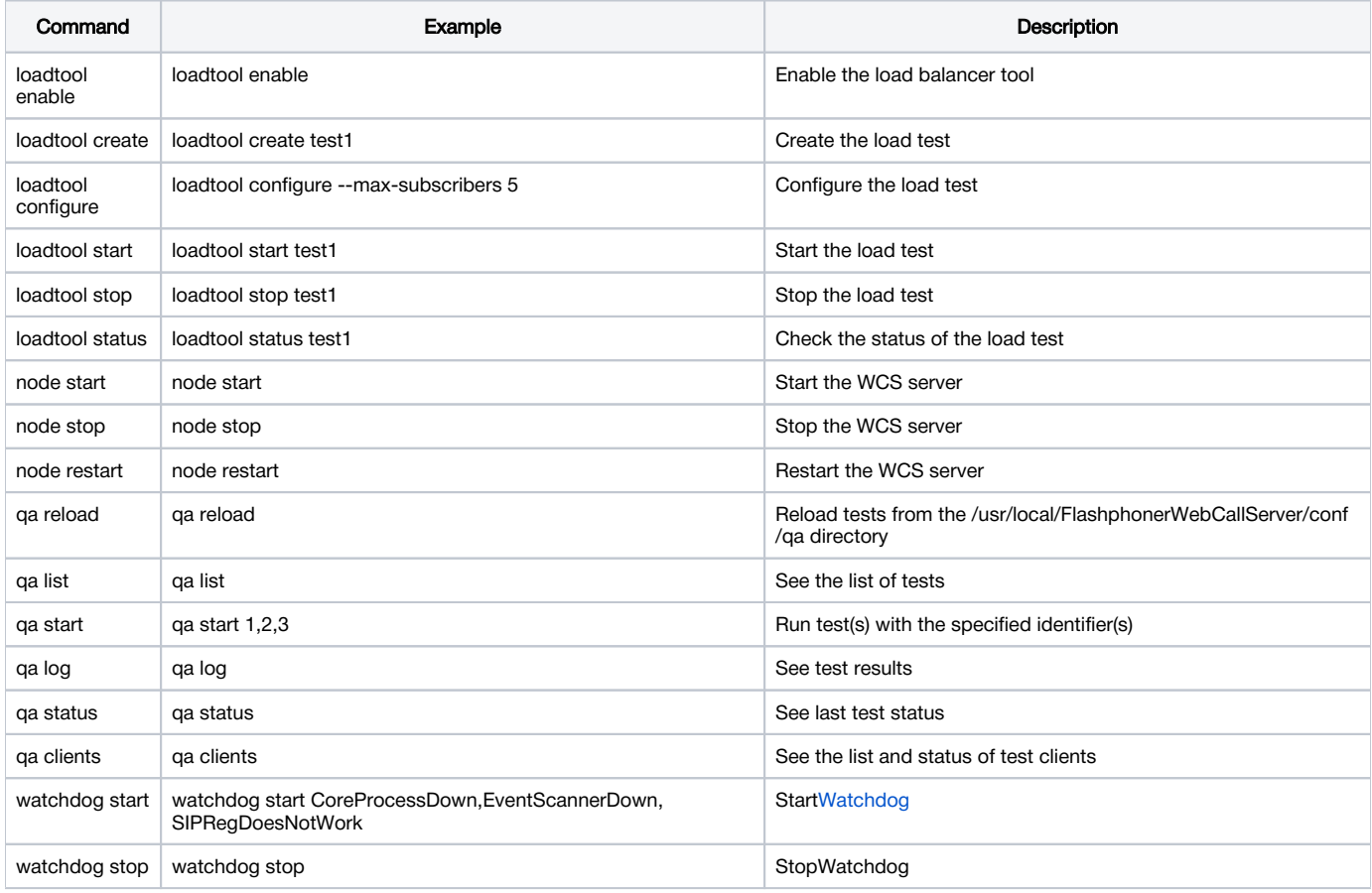